## **Intuit® Payment Solutions**

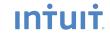

Find the 'Right For Me' credit card, debit card and check processing solution for your business.

|                                              | On a Computer<br>Using QuickBooks                                          | On a Computer<br>Without QuickBooks                                                        | On a<br>Web Store                                                               | On a<br>Mobile Phone                                                                     | With a<br>Terminal                                                                                    | On a Computer Using<br>QuickBooks Point-of-sale                                             |
|----------------------------------------------|----------------------------------------------------------------------------|--------------------------------------------------------------------------------------------|---------------------------------------------------------------------------------|------------------------------------------------------------------------------------------|----------------------------------------------------------------------------------------------------|---------------------------------------------------------------------------------------------|
| How do want to accept payments?              | Quarkies                                                                   | <b>√</b> APPROVED                                                                          | 600                                                                             |                                                                                          |                                                                                                    | Point of Sale                                                                               |
| What type of payments do you want to accept? | Credit Cards<br>Debit Cards                                                | Credit Cards<br>Checks                                                                     | Credit Cards<br>Debit Cards                                                     | Credit Cards                                                                             | Credit Cards<br>Debit Cards                                                                           | Credit Cards<br>Debit Cards                                                                 |
| Recommended<br>Merchant Service              | Merchant Service for<br>QuickBooks                                         | Online Terminal                                                                            | Merchant Service<br>for Web Stores                                              | GoPayment                                                                                | Merchant Service<br>for Terminals                                                                     | Point of Sale Merchant<br>Service                                                           |
| Features                                     | Accept payments by phone, fax, or email. Also available for MAC computers. | Web-based processing allows you to take payments wherever you have an internet connection. | Accept credit cards securely in our web store.                                  | Get paid on the spot,<br>process credit card<br>payments from a<br>mobile phone.         | Affordable and easy-to-use terminal choices that work with dialup, broadband or wireless connections. | Process credit and debit cards on your computer, track inventory and customers in one step. |
|                                              | Transactions<br>automatically record<br>in QuickBooks.                     | No terminal purchase or lease required.                                                    | Choose from e-commerce Web Stores that work with or without QuickBooks.         | Ideal for anyone who does business away from the office.                                 | Low, card-swiped rates for credit cards — even lower rates for PIN-based transactions.                | Automatically track inventory and ring up sales faster with item bar code scanning.         |
|                                              | No more manual double entry or extra terminal or software to buy.          | Process credit cards<br>through a protected<br>web page (doesn't<br>require QuickBooks).   | Reduce errors and eliminate double data entry by synchronizing with QuickBooks. | E-mail or text<br>message clients<br>electronic receipts<br>directly from your<br>phone. | With one click,<br>download<br>transactions and<br>fees into QuickBooks.                              | Automatic daily batch and settlement of funds.                                              |
|                                              | Qualify for lower discount rate with an optional card reader.              | Qualify for lower discount rate with an optional card reader.                              | Use one merchant account to manage multiple sales channels.                     | Qualify for lower discount rate with an optional compatible card reader.                 | Cut down on manual data entry and reconciliation time.                                                | Qualify for lower discount rate with an optional card reader.                               |

## ıntuıt

| Which payment solution is right for your business?                                                                      | Merchant<br>Service for<br>QuickBooks | Online Terminal  Intuit Online Terminal | Merchant<br>Service for<br>Web Stores | GoPayment  Intuit  GoPayment | Merchant Service for Terminals  Intuit Merchant Service for Terminals | Point-of-Sale Merchant Service  Intuit QuickBooks Point of Sale Merchant Service |
|----------------------------------------------------------------------------------------------------|---------------------------------------|-----------------------------------------|---------------------------------------|------------------------------|-----------------------------------------------------------------------|----------------------------------------------------------------------------------|
| Retail Merchants                                                                                                    |                                       |                                         |                                       |                              |                                                                       |                                                                                  |
| Process payment cards on a computer face-to-face and manage inventory and sales in one step.                            |                                       |                                         |                                       |                              |                                                                       | $\checkmark$                                                                     |
| Process payment cards with a terminal.                                                                                  |                                       |                                         |                                       |                              | $\checkmark$                                                          |                                                                                  |
| Back Office Merchants                                                                                                   |                                       |                                         |                                       |                              |                                                                       |                                                                                  |
| Process credit cards directly from a PC or MAC in QuickBooks software. Accept credit cards by phone, fax, & mail order. | ✓                                     |                                         |                                       |                              |                                                                       |                                                                                  |
| Process credit cards through a protected web page (does not require QuickBooks).                                        |                                       | <b>V</b>                                |                                       |                              |                                                                       |                                                                                  |
| Front Office Merchants                                                                                                  |                                       |                                         |                                       |                              |                                                                       |                                                                                  |
| Process credit cards directly from a terminal and have multi-merchant account capabilities.                             |                                       |                                         |                                       |                              | <b>V</b>                                                              |                                                                                  |
| Online Merchants                                                                                                    |                                       |                                         |                                       |                              |                                                                       |                                                                                  |
| Accept credit card payments on your Web store and synchronize with QuickBooks.                                          |                                       |                                         | <b>V</b>                              |                              |                                                                       |                                                                                  |
| Process credit cards through a protected web page (does not require QuickBooks).                                        |                                       | <b>√</b>                                |                                       |                              |                                                                       |                                                                                  |
| Mobile Merchants                                                                                                    |                                       |                                         |                                       |                              |                                                                       |                                                                                  |
| Get paid on the spot, process credit card payments from a mobile phone.                                                 |                                       |                                         |                                       | <b>V</b>                     |                                                                       |                                                                                  |